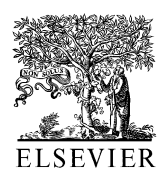

Available online at www.sciencedirect.com

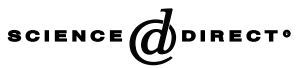

Computers and Chemical Engineering  $27$  (2003)  $701-714$ 

& Chemical Engineering

**Computers** 

www.elsevier.com/locate/compchemeng

# The SROV program for data analysis and regression model identification

Mordechai Shacham<sup>a,\*</sup>, Neima Brauner<sup>b</sup>

<sup>a</sup> Department of Chemical Engineering, Ben Gurion University of the Negev, Beer-Sheva 84105, Israel<br><sup>b</sup> School of Engineering, Tel-Aviv University, Tel-Aviv 69978, Israel

Received 31 October 2001; received in revised form 21 October 2002; accepted 11 November 2002

#### Abstract

A new stepwise regression program (SROV) for the construction of optimal (stable and of highest possible accuracy) regression models comprised of linear combination of independent variables and their non-linear functions is described. The program uses for regression OR decomposition based on Gram-Schmidth orthogonalization, which is highly resilient to numerical error propagation. Variables are selected to enter the regression model according to their level of correlation with the dependent variable and they are removed from further consideration when their residual information gets below the noise level. The use of this program is demonstrated in two examples. In both examples the program identifies an optimal and stable regression model and several sub-optimal models. The existence of sub-optimal models provides additional insight regarding the relationships that exist between the explanatory variables, between the explanatory variables and the dependent variable and information on model related uncertainties caused by sample size and experimental error.

 $\odot$  2002 Elsevier Science Ltd. All rights reserved.

Keywords: Stepwise regression; Colinearity; Non-influential variable; Noise; Precision

## 1. Introduction

Precise analysis, modeling and regression of experimental data are key requirements for realistic and accurate modeling and simulation of physical phenomena. As model based simulation, design, control and optimization of chemical processes become increasingly more widespread, the requirements for more precise regression models for representing input data (e.g. physical and transport properties, phase equilibrium) become increasingly more severe.

Regression models can be partially theory based or completely empirical. In both cases, it is not known apriori how many explanatory variables (independent variables, and/or their functions) and parameters should be included in the model for obtaining an optimal regression model. An insufficient number of explanatory variables result in an inaccurate model, which is

characterized by a large variance. Some independent variables, which may have critical effects on the dependent variable under certain circumstances, may be left out of the correlation. On the other hand, including non-influential variables and/or variables which are collinear, renders an unstable model. The instability is characterized by typical ill effects, whereby adding or removing an experimental point from the data set may drastically change the parameter values. Also, the derivatives of the dependent variable are not represented correctly and extrapolation outside the region, where the measurements were taken, yields absurd results even for a small range of extrapolation. [Shacham and Brauner \(1997\), Brauner and Shacham](#page-13-0) [\(1998a,b\)](#page-13-0) provide several examples where regression models published in the chemical engineering literature are grossly inaccurate and/or unstable.

Over the years, many procedures have been introduced for selection of the optimal model in linear regression (for detailed reviews, see for example [Daniel](#page-12-0) [& Wood, 1980; Neter, Wasserman & Kutner, 1990\)](#page-12-0). [Wagner \(1973\) and Setzmann and Wagner \(1989\)](#page-13-0) have

<sup>\*</sup> Corresponding author. Tel.:  $+972-8-646-1481$ ; fax:  $+972-8-647-$ 2916.

E-mail address: [shacham@bgumail.bgu.ac.il](mailto:shacham@bgumail.bgu.ac.il) (M. Shacham).

<sup>0098-1354/02/\$ -</sup> see front matter © 2002 Elsevier Science Ltd. All rights reserved. PII: S 0 0 9 8 - 1 3 5 4 ( 0 2 ) 0 0 2 6 0 - 0

applied such procedures extensively to models of physicochemical and thermodynamic properties. In those procedures, various statistical tests, such as the *F*-test, *t*-test,  $R_p^2$ -criterion, *C<sub>p</sub>*-criterion, PRESS<sub>p</sub>-criterion, residual plot and other diagnostic plots are used to compare between different models and to decide which of the explanatory variables should be included or removed from the model in order to arrive at the 'best' subset of explanatory variables. (For details of the various statistical tests used, see for example, pp.  $433-470$  in Neter et al., 1990). Those tests may be applied while considering all possible combinations of the explanatory variables or in the framework of a stepwise regression procedure (such as forward stepwise regression, backward elimination, ridge regression, see for example [Marquardt & Snee, 1975\)](#page-12-0).

Stepwise regression programs that use statistical tests do not take advantage of the information concerning the signal to noise ratio in the data. This information is usually available when working with experimental data, but it is less common in observational data that statisticians usually work with. [Shacham and Brauner](#page-13-0) [\(1999a,b\)](#page-13-0) have described the principles and the algorithm of a new stepwise regression procedure with orthogonal variables (SROV), which uses indicators based on 'signal-to-noise' ratio. They have also demonstrated some of the potential applications and the advantages of the use of this procedure [\(Shacham &](#page-13-0) [Brauner, 1999a,b; Brauner & Shacham, 1999](#page-13-0)). Experience in using the SROV algorithm for solving a wide range of problems has identified some necessary modifications of the algorithm.

In this paper the modified and extended SROV algorithm is presented. The algorithm has also been implemented as a  $MATLAB<sup>1</sup>$  program and it has become available on the Internet for downloading. The use of this new program is demonstrated in the paper.

In the next section two motivating examples that demonstrate the need for using stepwise regression, are presented. In [Section 3](#page-4-0), the revised and extended SROV algorithm is described while [Section 4](#page-7-0) includes details of the SROV program implementation and use. In [Section](#page-9-0) [5,](#page-9-0) the motivating examples are solved using SROV. Finally some conclusions regarding the benefits in using SROV are presented.

The computations reported in the paper were carried out with MATLAB 5.3 and POLYMATH<sup>2</sup> 5.1

#### 2. Motivating examples

# 2.1. Example 1. Calibration of a near infrared reflectance instrument [\(Fearn, 1983](#page-12-0))

This example concerns data analysis from a series of experiments performed to calibrate a near infrared reflectance (NIR) instrument for the measurement of protein content in ground wheat samples. [Fearn \(1983\)](#page-12-0) reports the results of the experiments in two separate sets of data: a 'Calibration set' (shown in [Table 1](#page-2-0)) and 'Prediction set' (shown in [Table 2\)](#page-2-0). The six independent variables  $L1-L6$  are measurements of the reflectance of the NIR radiation by the wheat samples at six different wavelengths. These measurements are taken on a log(1/  $R$ ) scale, where  $R$  is the reflectance, and are commonly referred to as 'log values'. The protein content (dependent variable) was measured by the standard Kjeldahl method. The objective of the calibration is to find a linear combination of the log values, which predicts the protein content. For this purpose, the linear equation:

$$
y = \beta_0 + \beta_1 L_1 + \beta_2 L_2 + \beta_3 L_3 + \beta_4 L_4 + \beta_5 L_5 + \beta_6 L_6
$$
 (1)

is fitted to the data, where  $y$  is the protein content and  $\beta_0, \beta_1, \ldots, \beta_6$  are the model parameters. The calculated parameter values, the 95% confidence intervals on the parameter values, the variance and the linear correlation coefficients  $(R^2)$  for the two data sets are shown in [Table](#page-3-0) [3.](#page-3-0) Note that in this table, as in the other tables reporting regression results, the number of significant digits seems excessive in light of the precision of the data. However, reporting the results with many significant digits is necessary for keeping the internal consistency of the results (parameter, variance and confidence interval values) and for comparing the accuracy achieved by different regression programs.

Let us examine first the results for the 'Calibration set' of data. The residual plot for this set is shown in [Fig.](#page-3-0) [1.](#page-3-0) The first impression is that the model represents the data adequately. There is a random distribution of the residuals with a maximal error below 5% and  $R^2 =$ 0.982. But comparing the parameter values with their 95% confidence intervals shows that some of the confidence intervals are much larger than the respective parameter values. Such a situation usually arises if noninfluential independent variables are included in the model, or/and there is colinearity between some of the variables. Colinearity between the variables, or the inclusion of non-influential variables, renders the model unstable. The ill-effects of the instability of this particular model can be clearly seen by comparing the parameter values obtained by regressing the 'Calibration set' with those obtained by regressing the 'Prediction set'. The sign of three of the coefficients  $(\hat{\beta}_1, \hat{\beta}_2 \text{ and } \hat{\beta}_5)$ 

<sup>&</sup>lt;sup>1</sup> MATLAB is a trademark of The Math Works, Inc. (http:// www.mathworks.com). <sup>2</sup> POLYMATH is copyrighted by M. Shacham, M.B. Cutlip and

M. Elly (http://www.polymath-software.com).

<span id="page-2-0"></span>Table 1 Results of calibration experiment with 24 samples for Example 1 ([Fearn, 1983\)](#page-12-0)

| Sample number | L1  | L2  | L <sub>3</sub> | L4  | L5  | L6           | Protein (%) |  |
|---------------|-----|-----|----------------|-----|-----|--------------|-------------|--|
|               | 468 | 123 | 246            | 374 | 386 | $-11$        | 9.23        |  |
| 2             | 458 | 112 | 236            | 368 | 383 | $-15$        | 8.01        |  |
| 3             | 457 | 118 | 240            | 359 | 353 | $-16$        | 10.95       |  |
| 4             | 450 | 115 | 236            | 352 | 340 | $-15$        | 11.67       |  |
| 5             | 464 | 119 | 243            | 366 | 371 | $-16$        | 10.41       |  |
| 6             | 499 | 147 | 273            | 404 | 433 | 5            | 9.51        |  |
| 7             | 463 | 119 | 242            | 370 | 377 | $-12$        | 8.67        |  |
| 8             | 462 | 115 | 238            | 370 | 353 | $-13$        | 7.75        |  |
| 9             | 488 | 134 | 258            | 393 | 377 | $-5$         | 8.05        |  |
| 10            | 483 | 141 | 264            | 384 | 398 | $-2$         | 11.39       |  |
| 11            | 463 | 120 | 243            | 367 | 378 | $-13$        | 9.95        |  |
| 12            | 456 | 111 | 233            | 365 | 365 | $-15$        | 8.25        |  |
| 13            | 512 | 161 | 288            | 415 | 443 | 12           | 10.57       |  |
| 14            | 518 | 167 | 293            | 421 | 450 | 19           | 10.23       |  |
| 15            | 552 | 197 | 324            | 448 | 467 | 32           | 11.87       |  |
| 16            | 497 | 146 | 271            | 407 | 451 | 11           | 8.09        |  |
| 17            | 592 | 229 | 360            | 484 | 524 | 51           | 12.55       |  |
| 18            | 501 | 150 | 274            | 406 | 407 | 11           | 8.38        |  |
| 19            | 483 | 137 | 260            | 385 | 374 | $-3$         | 9.64        |  |
| 20            | 491 | 147 | 269            | 389 | 391 | $\mathbf{1}$ | 11.35       |  |
| 21            | 463 | 121 | 242            | 366 | 353 | $-13$        | 9.7         |  |
| 22            | 507 | 159 | 285            | 410 | 445 | 13           | 10.75       |  |
| 23            | 474 | 132 | 255            | 376 | 383 | $-7$         | 10.75       |  |
| 24            | 496 | 152 | 276            | 396 | 404 | 6            | 11.47       |  |

Table 2 Prediction set with 26 samples for Example 1 [\(Fearn, 1983](#page-12-0))

| Sample number  | L1  | L2  | L <sub>3</sub> | L4  | L5  | L6               | Protein $(\% )$ |  |
|----------------|-----|-----|----------------|-----|-----|------------------|-----------------|--|
| -1             | 486 | 144 | 266            | 393 | 373 | 26               | 8.66            |  |
| $\overline{c}$ | 485 | 136 | 260            | 393 | 395 | 6                | 7.9             |  |
| 3              | 482 | 136 | 260            | 388 | 423 | $-2$             | 9.27            |  |
| 4              | 443 | 112 | 232            | 346 | 355 | $-18$            | 11.77           |  |
| 5              | 478 | 134 | 257            | 382 | 390 | $-5$             | 9.7             |  |
| 6              | 449 | 113 | 233            | 351 | 343 | $-18$            | 10.46           |  |
| 7              | 461 | 121 | 243            | 366 | 378 | $-14$            | 10.17           |  |
| 8              | 503 | 155 | 280            | 403 | 414 | 6                | 11.1            |  |
| 9              | 493 | 146 | 271            | 390 | 378 | $-3$             | 12.03           |  |
| 10             | 368 | 40  | 158            | 275 | 250 | $-63$            | 9.43            |  |
| 11             | 462 | 114 | 237            | 367 | 331 | $-19$            | 8.66            |  |
| 12             | 438 | 109 | 229            | 333 | 326 | $-28$            | 14.44           |  |
| 13             | 478 | 127 | 252            | 384 | 378 | $-11$            | 8.5             |  |
| 14             | 405 | 73  | 193            | 311 | 305 | $-44$            | 10.41           |  |
| 15             | 498 | 146 | 273            | 403 | 415 | $\boldsymbol{0}$ | 9.72            |  |
| 16             | 442 | 106 | 226            | 341 | 303 | $-28$            | 11.69           |  |
| 17             | 457 | 118 | 240            | 354 | 327 | $-23$            | 12.19           |  |
| 18             | 439 | 103 | 224            | 339 | 325 | $-29$            | 11.59           |  |
| 19             | 500 | 146 | 272            | 404 | 398 | 5                | 8.76            |  |
| 20             | 427 | 85  | 207            | 334 | 319 | $-36$            | 8.6             |  |
| 21             | 479 | 128 | 253            | 384 | 382 | $-10$            | 8.54            |  |
| 22             | 444 | 102 | 224            | 350 | 333 | $-27$            | 9.34            |  |
| 23             | 458 | 118 | 239            | 362 | 355 | $-16$            | 10.09           |  |
| 24             | 518 | 162 | 290            | 426 | 464 | 16               | 8.72            |  |
| 25             | 465 | 124 | 247            | 369 | 386 | $-13$            | 10.87           |  |
| 26             | 457 | 120 | 242            | 363 | 411 | $-15$            | 10.89           |  |

<span id="page-3-0"></span>Table 3 Regression results for Example 1 for a linear model containing all six variables

| Parameter | Calibration set |                         | Prediction set |                         |  |  |
|-----------|-----------------|-------------------------|----------------|-------------------------|--|--|
|           | Value           | 95% confidence interval | Value          | 95% confidence interval |  |  |
| $\beta_0$ | 23.07423        | 20.88694                | 29.37223       | 13.18371                |  |  |
| $\beta_1$ | 0.028124        | 0.17327                 | $-0.16928$     | 0.129687                |  |  |
| $\beta_2$ | 0.001667        | 0.183913                | $-0.15365$     | 0.105771                |  |  |
| $\beta_3$ | 0.234909        | 0.163315                | 0.533368       | 0.153156                |  |  |
| $\beta_4$ | $-0.24044$      | 0.13339                 | $-0.13627$     | 0.081847                |  |  |
| $\beta_5$ | 0.011839        | 0.012927                | $-0.00825$     | 0.009345                |  |  |
| $\beta_6$ | $-0.03558$      | 0.096068                | $-0.06154$     | 0.027228                |  |  |
| Variance  | 0.048549        |                         | 0.027176       |                         |  |  |
| $R^2$     | 0.982149        |                         | 0.991224       |                         |  |  |

Table 4

Data for Example 2

has changed, thus there is uncertainty even in the direction of change in the dependent variable (the protein content) as a result of changes in the values of L1, L2 or L5. To obtain a stable model some of the variables must be removed. In [Section 5,](#page-9-0) the SROV program will be used for the selection of variables to be included in a stable, accurate model.

## 2.2. Example 2. The cracking of n-heptanes to acetylene

[Kunugi, Tamura and Naito \(1961\)](#page-12-0) investigated the thermal cracking of hydrocarbons (n-heptanes and methane) to acetylene. [Himmelblau \(1970\)](#page-12-0) presented 16 data points from the results obtained by Kunugi et al. (1961). The data reported by Himmelblau are shown in Table 4. The independent variables are the reactor temperature  $(x_1)$ , the mole ratio of hydrogen to *n*heptanes  $(x_2)$  and the contact time  $(x_3)$ . The dependent variable,  $y$ , is the conversion of *n*-heptane to acetylene. All the variables were normalized (divided by the largest

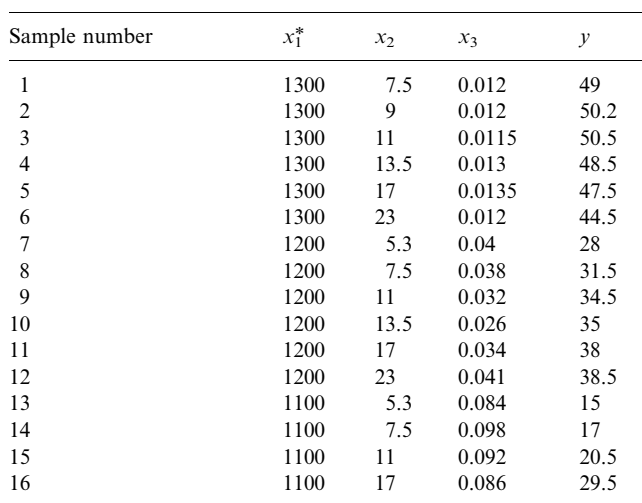

\*, Definition of the variables:  $x_1$ , reactor temperature (°C);  $x_2$ , mole ratio of hydrogen to *n*-heptane;  $x_3$ , contact time (s); y, conversion of *n*-heptane to acetylene  $(\%)$ .

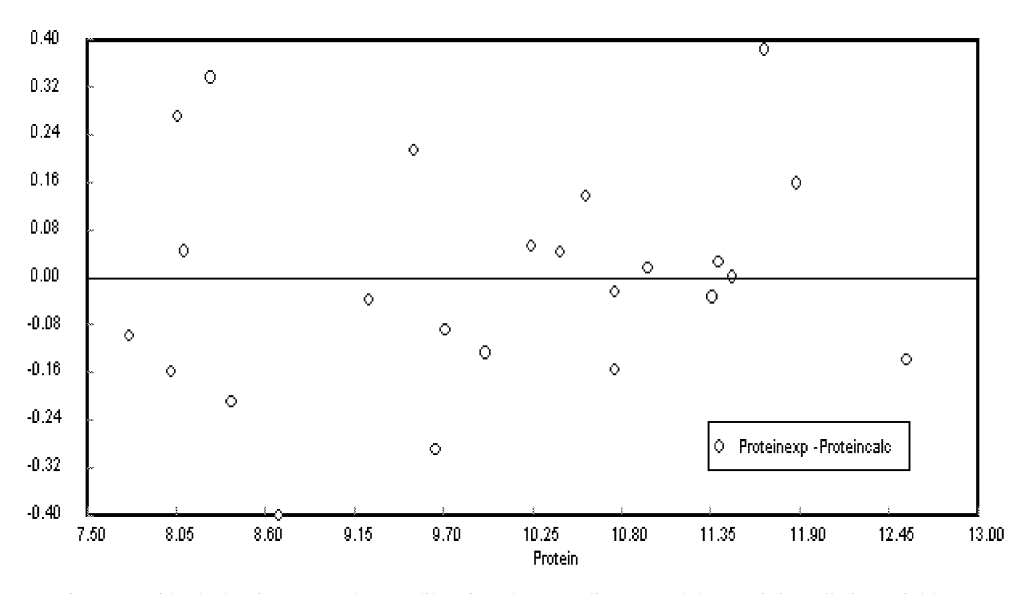

Fig. 1. Residual plot for Example 1 (calibration data set, linear model containing all six variables).

<span id="page-4-0"></span>absolute value of the variable) before carrying out the regression.

[Himmelblau \(1970\)](#page-12-0) suggested fitting a linear model to the data in [Table 4:](#page-3-0)

$$
y = \beta_0 + \beta_1 x_1 + \beta_2 x_2 + \beta_3 x_3 \tag{2}
$$

Regression yields the following parameter values  $(including 95% confidence interval)$ :  $_0 = -$ 2.4013783  $\pm$  2.3919682,  $\hat{\beta}_1 = 3.2655444 \pm 2.3661164$ ,  $\hat{\beta}_2$  $= 0.1585668 \pm 0.1756745$  and  $_3 = -0.0369135 \pm$ 0.4563804. The variance is  $s^2 = 0.0055645$  and  $R^2 =$ 0.919815. The residual plot for this model is shown in Fig. 2. Comparing the parameter values to their confidence intervals shows that the model is unstable. For two of the parameters, the confidence intervals are larger than the parameter values and in the case of  $\hat{\beta}_3$ , there is more than an order of magnitude difference. The residuals in Fig. 2 show a clear trend, implying an inadequate model.

[Marquardt and Snee \(1975\)](#page-12-0) proposed using a full quadratic model:

$$
y = \beta_0 + \beta_1 x_1 + \beta_2 x_2 + \beta_3 x_3 + \beta_4 x_1 x_2 + \beta_5 x_1 x_3
$$
  
+  $\beta_6 x_2 x_3 + \beta_7 x_1^2 + \beta_8 x_2^2 + \beta_9 x_3^2$  (3)

for representation of these data. The calculated parameter values, the 95% confidence intervals on the parameter values, the variance and the linear correlation coefficients  $(R^2)$  for the quadratic model are shown in Table 5 and the residual plot in [Fig. 3.](#page-5-0)

It can be seen that the quadratic model is much more appropriate for representing the data than the linear model. The use of the quadratic model yields a random residual distribution, higher value for  $R^2$  (=0.9977) and reduces the residual variance by more than an order of magnitude. But the full quadratic model is unstable: seven (out of the ten) parameters are smaller in absolute

Table 5 Regression results for Example 2 for the full quadratic model with ten parameters

| Parameter            | Value      | 95% confidence interval |  |  |
|----------------------|------------|-------------------------|--|--|
| $\beta_0$            | $-71.6282$ | 151.9582                |  |  |
| $\beta_1$            | 137.0618   | 307.3667                |  |  |
| $\beta_2$            | 8.764576   | 4.795331                |  |  |
| $\beta_3$            | 26.71481   | 49.61517                |  |  |
| $\beta_4$            | $-8.37465$ | 4.65295                 |  |  |
| $\beta_5$            | $-26.6841$ | 50.87425                |  |  |
| $\beta_6$            | $-0.93886$ | 1.009246                |  |  |
| $\beta_7$            | $-64.4778$ | 155.2602                |  |  |
| $\beta_8$            | $-0.31784$ | 0.299519                |  |  |
| $\beta$ <sub>9</sub> | $-2.20258$ | 3.582665                |  |  |
| Variance             | 0.0003186  |                         |  |  |
| $R^2$                | 0.9977042  |                         |  |  |

value than the respective confidence intervals (see Table 5). Thus, also in this case, there is a need to select the terms (the variables and their functions) to be included in a stable and appropriate model.

# 3. The SROV (stepwise regression using ortogonalized variables) algorithm

The SROV algorithm has been described in [Shacham](#page-13-0) [and Brauner \(1999a,b\).](#page-13-0) Incorporation of the algorithm into a general-purpose program for solving a wide range of problems, required some modifications and additions to the algorithm. In the following, the updated algorithm is described.

A standard linear regression model can be written:

$$
\mathbf{y} = \beta_0 + \beta_1 \mathbf{x}_1 + \beta_2 \mathbf{x}_2 \dots + \beta_n \mathbf{x}_n + \varepsilon \tag{4}
$$

where y is an N-vector of the dependent variable,  $\mathbf{x}_i$  (j = 1, 2, ... *n*) are *N* vectors of explanatory variables,  $\beta_0$ ,

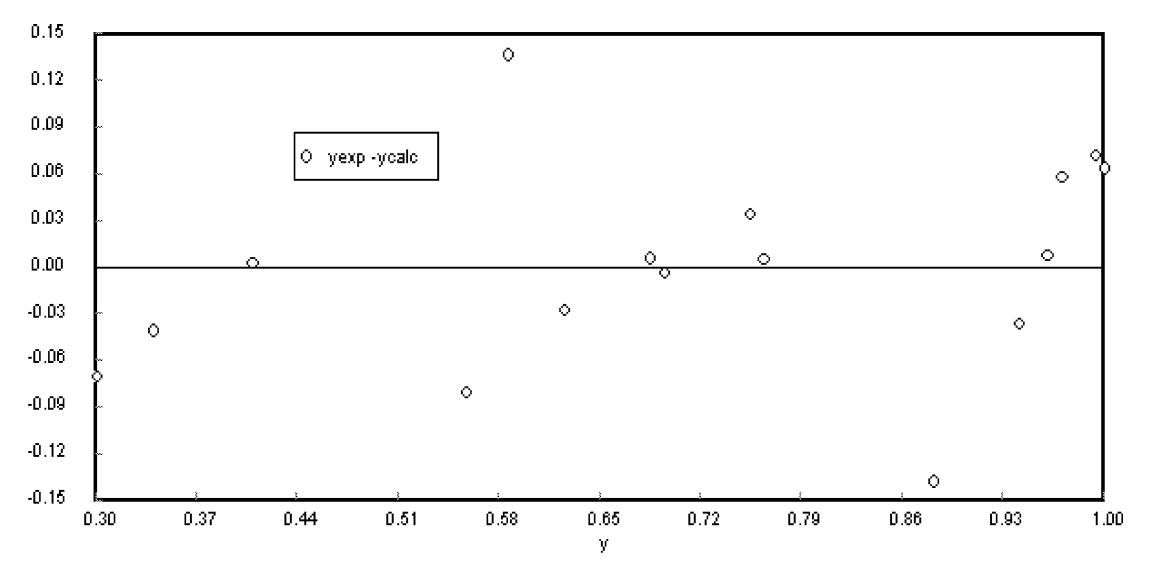

Fig. 2. Residual plot for Example 2 (four parameters linear model).

<span id="page-5-0"></span>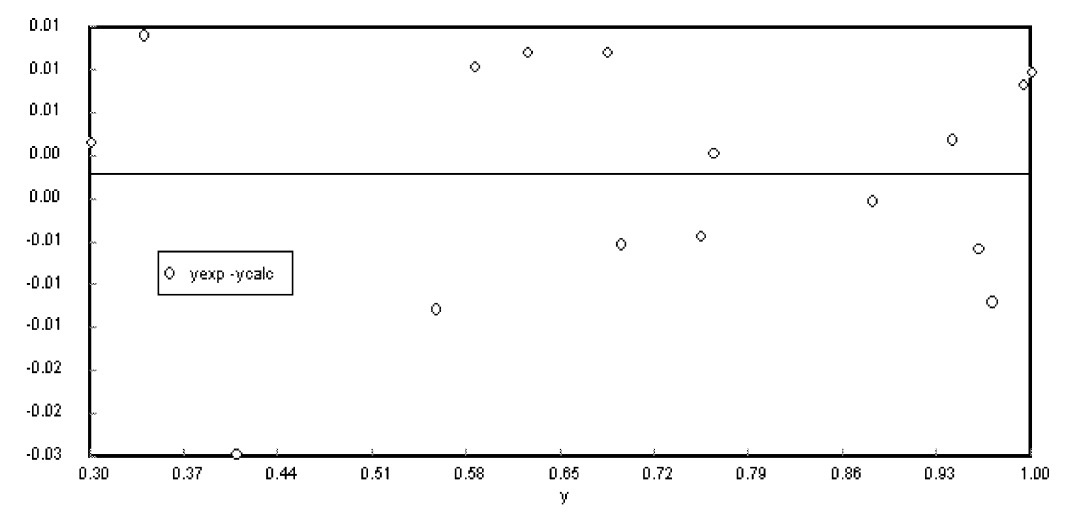

Fig. 3. Residual plot for Example 2 (quadratic model of ten parameters).

 $\beta_1, \ldots, \beta_n$  are the model parameters to be estimated and  $\varepsilon$  is an N vector of stochastic terms (measurement errors). It should be noted that an explanatory variable could represent an independent variable or a function of one or more independent variables.

A certain error (disturbance, imprecision, noise) in the explanatory variables is also considered. Thus, a vector of an explanatory variable can be represented by:

$$
\mathbf{x}_{j} = \hat{\mathbf{x}}_{j} + \delta \mathbf{x}_{j} \tag{5}
$$

where  $\hat{\mathbf{x}}_i$  is an N-vector of expected value of  $\mathbf{x}_i$  and  $\delta \mathbf{x}_j$ is an  $N$ -vector of stochastic terms due to noise.

The vector of estimated parameters  $\hat{\boldsymbol{\beta}}^T = \hat{\beta}_0, \hat{\beta}_1, \dots \hat{\beta}_n$ is often calculated via the least-squares error approach by solving the normal equation:

$$
\mathbf{X}^T \mathbf{X} \hat{\mathbf{\beta}} = \mathbf{X}^T \mathbf{y} \tag{6}
$$

where  $X = [1, x_1, x_2,... x_n]$  is an  $N(n+1)$  data matrix and  $X^T X = A$  is the normal matrix. This method is subjected to accelerate numerical error propagation in cases of colinearity (see for example, [Brauner & Shac](#page-12-0)[ham, 1998b](#page-12-0)). An alternative method for calculating the vector of the estimated parameters is the QR decomposition. It requires more arithmetic operations than the solution of the normal equations, but is less sensitive to numerical error propagation and as such, is more adequate for a general-purpose stepwise regression program. The QR decomposition solves the equation:

$$
\mathbf{X}\hat{\beta} = \mathbf{y} \tag{7}
$$

by decomposing  $X$  into the product of a matrix  $Q$  with orthogonal columns and an upper triangular matrix R. The SROV algorithm orthogonalizes the Q matrix by the Gram-Schmidt method (see for example [Dahlquist,](#page-12-0) [Bjork & Anderson, 1974](#page-12-0)), but the order in which the columns are orthogonalized and the numbers of columns that can be included in the regression model are determined by the unique algorithm that is described below.

The generation of the  $Q$  and  $R$  matrices is carried out simultaneously with the selection of the variables that should be included in the regression model. This is done in sequential steps, where at each step one of the explanatory variables, say  $x_p$ , is selected to enter the regression model. The explanatory variables, which have already been included in the regression model (at previous stages) are referred to as basic variables, and the remaining explanatory variables are the non-basic variables. At each step, the non-basic variables and the dependent variable are first updated, by subtracting the information which is collinear with the basic variables. This updating generates non-basic variables, which are orthogonal to the basic variables set. The description of the operations carried out in a single step of the algorithm follows.

## 3.1. Selection of  $x_p$  and update of the **Q** and **R** matrices and the  $\beta$  vector

The strength of the linear correlation between an explanatory variable  $x_i$  and a dependent variable y is measured by

$$
YX_j = \mathbf{y}^T \mathbf{x}_j \tag{8}
$$

where y and  $x_i$  are centered and normalized to a unit length. The value of  $|YX_i|$  is in the range [0,1]. In a case of a perfect correlation between y and  $x_i$  (y is aligned in the  $x_i$  direction),  $|Y X_i| = 1$ . In case y is unaffected by  $x_i$ (the two vectors are orthogonal),  $YX_i = 0$ . The inclusion of a variable  $x_p$ , which has the highest level of correlation with y in the basic set  $(|Y X_i|)$  value is the closest to one) will affect the maximal reduction of the variance of the regression model. Therefore, the criterion  $x_p = x_j$  {max (|YXj|} is used to determine which of the non-basic variables should preferably be included in the regression model in the next step.

After the selection of  $x_p$  at step  $k(\mathbf{x}_p^k)$ , the **Q** and **R** matrices are updated using the following equations:

$$
r_j^k = \frac{(\mathbf{x}_j^k)^T \mathbf{x}_p^k}{(\mathbf{x}_p^k)^T \mathbf{x}_p^k}
$$
(9)

and

$$
\mathbf{q}_{j}^{k+1} \equiv \mathbf{x}_{j}^{k+1} = \mathbf{x}_{j}^{k} - \mathbf{x}_{p}^{k} r_{j}^{k}
$$
 (10)

This update is carried out for all the columns associated with non-basic variables. At the same time the parameter value associated with  $x_p^k$  is calculated and the y vector is updated:

$$
\tilde{\beta}_k = \frac{(\mathbf{y}^k)^T \mathbf{x}_p^k}{(\mathbf{x}_p^k)^T \mathbf{x}_p^k}
$$
\n(11)

and

$$
\mathbf{y}^{k+1} = \mathbf{y}^k - \check{\beta}_k \mathbf{x}_p^k \tag{12}
$$

Note that the updated non-basic explanatory variables include the residual subspace of explanatory variables that cannot be represented by the basic variables. Similarly, the updated dependent variable includes the residuals that cannot be explained by the basic variables. Thus, the current model variance is:

$$
s^{2} = \frac{(\mathbf{y}^{k+1})^{T} \mathbf{y}^{k+1}}{v}
$$
 (13)

where v is the number of degrees of freedom ( $v = N$ –  $(k+1)$ ). The confidence interval,  $\Delta \check{\beta}_p$  on a parameter estimate can be defined:

$$
\Delta \breve{\beta}_p = t(v, \alpha) \sqrt{s^2} (\mathbf{x}_p^k)^T \mathbf{x}_p^k
$$
 (14)

where  $t(v, \alpha)$  is the statistical t distribution corresponding to  $\nu$  degrees of freedom and a desired confidence level,  $\alpha$ .

## 3.2. Criteria for removing non-basic variables from consideration

An explanatory variable is removed from consideration for inclusion in the regression model when its residual information is at the noise level. For this purpose, two indicators are consulted. The first is the  $CNR_i$ , which measures the signal-to-noise ratio of  $YX_i$ and is defined by:

$$
CNR_j^k = \left\{ \frac{|(\mathbf{y}^k)^T \mathbf{x}_j^k|}{\sum_{i=1}^N (|\mathbf{x}_{ij}^k c_i^k| + |\mathbf{y}_i^k \delta \mathbf{x}_{ij}^k|)} \right\}
$$
(15)

A value of  $\text{CNR}_j^k \gg 1$  signals that the correlation between  $\mathbf{x}_j^k$  and  $\mathbf{y}^k$  is significantly larger than the noise level. Thus, an accurate value of  $YX_j^k$  can be calculated. But when  $CNR_j^k \leq 1$ , the noise in  $Y X_j^k$ , as affected by  $\delta x_j^k$  and  $\varepsilon^k$  is as large as, or even larger than  $|Y X_j^k|$ . If this is the case, no reliable value for  $Y X_j^k$  can be obtained and the respective variable should not be included in the regression model.

The second indicator is the  $\text{TNR}_j^k$ , which measures the signal-to-noise ratio in an explanatory variable  $\mathbf{x}_j^k$ . It is defined in terms of the corresponding Euclidean norms [\(Shacham & Brauner, 1999a\)](#page-13-0)

$$
TNR_j^k = \frac{||\mathbf{x}_j^k||}{||\delta \mathbf{x}_j^k||} = \left\{ \frac{(\mathbf{x}_j^k)^T \mathbf{x}_j^k}{(\delta \mathbf{x}_j^k)^T \delta \mathbf{x}_j^k} \right\}^{1/2}
$$
(16)

A value of  $TNR_j^k \gg 1$  indicates that the (non-basic) explanatory variable  $x_j^k$ , contains valuable information. On the other hand, a value of  $\text{TNR}_{j}^{k} \leq 1$  implies that the information included in  $x_j^k$  is mostly noise, and therefore, it should not be added to the basic variables.

It should be noted that the denominators of Eqs. (15) and (16) represent the error in  $Y X_j$  and  $\mathbf{x}_j^k$ , respectively, as propagated through the orthogonalization process. The propagated error is estimated by carrying out the orthogonalization process simultaneously with two data sets. The first is the original data set, while to the second is a perturbed data set obtained after introducing a normally distributed error with mean of  $\delta x_i$  (or  $\varepsilon$  in the case of the dependent variable). Subtracting the corresponding  $\mathbf{x}_j^k$  (or  $\mathbf{y}^k$ ) vectors obtained using the two data sets provides the required error estimates.

The selection of new variables (from among the nonbasic variables) to be added to the basic variables in the SROV algorithm stops when for all the non-basic variables either CNR<sub>i</sub>  $\leq$  1 or TNR<sub>i</sub>  $\leq$  1.

## 3.3. Model parameters and confidence intervals in terms of the original variables

The results of variable selection for inclusion in the regression model at each stage are stored in the matrices **Q** and **R** and in the vector  $\beta$ . Matrix **Q** is orthogonal; its columns are associated with the subset of the explanatory variables that are included in the regression model. Matrix  $\bf{R}$  is an upper triangular matrix with 1 (one) on the diagonal associated with the basic variables. The vector  $\beta$  contains the regression coefficients associated with the orthogonalized variables. For practical use, parameter values associated with the original (nonorthogonalized) variables (the vector  $\tilde{\beta}$ ) are preferred. These can be simply calculated from the following equation:

$$
\hat{\beta} = \mathbf{R}^{-1} \check{\beta} \tag{17}
$$

To calculate the confidence intervals for the original parameters, the diagonal elements of  $(X^T X)^{-1}$  are needed. These can be obtained using the  $(\mathbf{O}^T \mathbf{O})^{-1}$  and <span id="page-7-0"></span> $(R)^{-1}$  matrices:

$$
(\mathbf{X}^T \mathbf{X}) = \mathbf{R}^{-1} (\mathbf{Q}^T \mathbf{Q})^{-1} (\mathbf{R}^T)^{-1}
$$
(18)

Since  $Q^TQ$  is a diagonal matrix and **R** is an upper triangular matrix, their inverses can be very easily and accurately calculated. Therefore, this algorithm yields results of high accuracy even for problems that are considered highly co-linear and ill conditioned.

### 3.4. The two phases of the SROV algorithm

The SROV algorithm consists of two phases. In the first phase, an initial (nearly optimal) solution is found. In the second phase, the basic variables are rotated in an attempt to improve the model.

In the first phase, the steps of basic variable selection, followed by orthogonalization, are repeated until for all the non-basic variables either  $CNR_i = 1$  or  $TNR_i = 1$ . The execution of the first phase may already yield the optimal solution (stable, with minimal variance) if the correlation between the original explanatory variables is weak (they are nearly orthogonal). However, if there is a considerable colinearity among the explanatory variables, the order in which they enter the basis may change their effect on the reduction of the variance. In such cases, changing the order of variable selection (by rotation) can lead to a solution with a smaller variance. Therefore, during the rotation phase, the variables in the basis are rotated so that each of them is tested versus the non-basic variables and reselected as the last one to enter the basis.

Before starting a new (rotation) phase, all the variables are set back to their original values. Only the order at which they entered the basis in the previous phase is retained. If due to this rotation, a new variable enters the basis, a new rotation cycle (a new phase) is initiated. Otherwise, when all basic variables are reselected as the last to enter the basis, an optimal regression model has been obtained.

## 4. Implementation of the SROV algorithm and use of the SROV program

The SROV algorithm was implemented as a collection of MATLAB M-files. The SROV program can be downloaded from the ftp site: [ftp://ftp.bgu.ac.il/shacham/](http://www.mathworks.com) [SROV.](http://www.mathworks.com) To use the program, the user should provide data file/s and an M-file that specify the problem to be solved. Explanation concerning the content of these files follows.

4.1. Specification of the experimental data and the error estimates

The experimental (or observed) data should be stored column-wise in a text (ASCII) file, where the dependent variable data is stored in the last column (note that only one dependent variable is allowed at this time).

There are several options to specify the error. These options can be selected by setting the value of two parameters of the SROV program, namely the *data\_fi*le\_type and the error\_type parameters (for description of the various parameters and their default values, see [Table 6](#page-8-0)). The estimated error in the data can be specified as absolute or relative  $(\%)$  error level for the whole set of data associated with a variable. Otherwise, an absolute error can be specified for each individual data point. This error matrix is stored in a separate file and loaded to the program.

If the error level is specified, the program generates an error matrix assuming that the specified error level represent an average error. Following the suggestion by [Stewart \(1987\)](#page-13-0), the elements of the error matrix are calculated from the equation:

$$
\delta x_{ij} = \frac{5Rn}{3} \varepsilon_{xj} \tag{19}
$$

where Rn is a random number with a zero mean and a unit variance and  $\varepsilon_{xj}$  is the specified error level in the *j*th independent variable. The calculation of the error vector for the dependent variable is carried out using the same equation, but replacing  $\varepsilon_{xi}$  by  $\varepsilon_v$  and  $\delta x_{ij}$  by  $\varepsilon_i$ . There are two options for generating the random numbers. If the program parameter rand\_type is set at zero, the random number generator is reset to its 0th state in every run of the program. If *rand type* = 1, the random number generator is reset to a different state for each run.

Error level estimates are often unavailable for observational or experimental data. In such cases, the assumption that the data are accurate to all reported figures and subject only to rounding errors, can provide error level estimates. Based on this assumption, [Stewart](#page-13-0) [\(1987\)](#page-13-0) recommended the use of the expression  $0.3 \times$  $10^{-t}$  for error level estimation, where  $\hat{t}$  is the digit at which rounding occurs.

## 4.2. Definition of the regression model

There are several options available for model definition and they are governed by the parameters: model, freeparm, transform and maxorder. The model can be linear, including only the user-specified independent variables. If a quadratic model is requested, the program generates additional explanatory variables by co-multiplication of the independent variables. If there is only one independent variable, a polynomial model can be

<span id="page-8-0"></span>Table 6 SROV program parameters, parameter interpretations and default values

| Number | Parameter      | Value and interpretation                                                 | Default value               |
|--------|----------------|--------------------------------------------------------------------------|-----------------------------|
| -1     | data_file_type | 0-No error matrix is specified                                           | $\theta$                    |
|        |                | 1-Error matrix is specified                                              |                             |
| 2      | error_type     | 0-Absolute error                                                         | $\Omega$                    |
|        |                | 1-Relative error $(\%)$                                                  |                             |
| 3      | freeparm       | 0-No free parameter in the model                                         |                             |
|        |                | 1-There is a free parameter in the model                                 |                             |
| 4      | inter_level    | 0-Lowest level of interaction                                            | $\Omega$                    |
|        |                | 1-Highest level of interaction                                           |                             |
| 5      | maxorder       | 1-30-Maximal degree of a polynomial term                                 | 20                          |
| 6      | model          | $0$ -Linear                                                              |                             |
|        |                | 1-Quadratic (several independent variables)                              |                             |
|        |                | 1-Polynomial (one independent variable)                                  |                             |
|        | plot_level     | 0-No graph plotting                                                      |                             |
|        |                | 1-Residual plot                                                          |                             |
|        |                | 2-Residual, normal probability and calculated versus experimental values |                             |
| 8      | prob_title     |                                                                          | (['default problem title']) |
| 9      | rand_type      | 0-Generator is reset to 0th state                                        | $_{0}$                      |
|        |                | 1-Generator is reset to a different state, every time                    |                             |
| 10     | transform      | 0-No data transformation                                                 |                             |
|        |                | 1-Standardization                                                        |                             |
|        |                | 2-Normalization                                                          |                             |
|        |                | 3-Transformation to the range $[-1, +1]$                                 |                             |

requested, in which case additional explanatory variables containing various degrees of the independent variable (up to the degree specified by the parameter maxorder) are generated. The options to generate a linear, quadratic or polynomial model with (*freeparm*  $=$ 1) or without (*freeparm* = 0) a free parameter are offered.

Before generating the additional explanatory variables, data transformation is carried out, if so requested. The transformations available are: standardization, normalization and transformation to the  $[-1, +1]$ range. Standardization is a common practice in statistical studies and involves removing the mean and then normalizing to unit standard deviation each of the independent variables. Note that the dependent variable is not transformed.

Normalization is commonly used in engineering and science to generate dimensionless variables. Dividing elements of every data column with the maximal (absolute) value in the same column normalizes the independent and dependent variables.

[Shacham and Brauner \(1997\)](#page-13-0) found the transformation to the range of  $[-1, +1]$  especially useful in polynomial regression, as it minimizes the interdependency between the model parameter values. This transformation is defined by:

$$
\mathbf{z} = \frac{2\mathbf{x} - x_{\text{max}} - x_{\text{min}}}{x_{\text{max}} - x_{\text{min}}} \tag{20}
$$

As in the case of standardization, the dependent variable is not transformed.

#### 4.3. Controlling user interaction and display of results

The program can carry out the complete SROV algorithm (as described in the previous section) automatically. However, the user may override the decisions regarding the variables that are selected to the basis and regarding the maximal number of variables to be included. To let the program run without intervention (batch mode), the parameter *inter level* must be set at zero. In the batch mode, only results obtained after the completion of the initial phase and after each rotation phase are reported. These results include all the  $\hat{\beta}$  and  $\check{\beta}$ values, the respective confidence intervals, the variance and sum of squares of the errors. In the batch mode, no graphs are plotted.

In the interactive mode (*inter level* = 1), the program stops after every step that involves a decision, waiting for the user response to either confirm or change the decision suggested by the program. To assist the user decision, the values of  $YX_j$ , CNR<sub>j</sub> and TNR<sub>j</sub> are displayed for the three non-basic variables with the highest absolute  $YX_i$  values. In the interactive mode, various plots can be requested. With  $plot\_level = 1$ , a residual plot is displayed for the solution found at the end of each phase. With *plot*  $level = 2$ , a normal probability plot is also displayed and a plot of experi<span id="page-9-0"></span>mental data points and calculated curve is prepared (only in case of one independent variable).

## 4.4. Loading the data, input of error levels and change of default parameter values

The commands to load a particular set of data, input the values of  $\varepsilon_{x}$  and  $\varepsilon_{y}$  and changing the default parameter values can be carried out interactively or by running an M-file which includes these commands. The details of the various commands will be explained and demonstrated in the next section in connection with the two motivating examples.

# 5. Finding optimal solutions for the motivating examples with the SROV program

## 5.1. Example 1

The file that includes the commands for loading the data, setting the estimated error levels and changing default program parameter values for Example 1 is shown in [Appendix A](#page-12-0). The data for this problem is stored in the text file Fearn.dat. This file has to be loaded and its content is transferred to a matrix xyData0, which is a variable recognized by the program. A problem title can be specified for documentation purposes, by entering it into the variable: prob\_title. By default, the program carries out standardization of the data. In this example, the original data is used without any transformation (*transform* = 0). To obtain a linear model, the parameter model is set at zero.

There is no information regarding the precision of the data, thus it is assumed that the data is accurate up to all reported figures. Following the discussion in the previous section, the average error level in  $L1, L2, \ldots L6$  is set at 0.3 and in the independent variable (% protein) at 0.003. These values are entered into the vector  $\text{err}x0$  and the variable erry0.

The data file and the command file (shown in [Appendix A\)](#page-12-0) are sufficient for a complete definition of this problem. The second part of the Appendix shows the results that are displayed during the initial basicvariables selection phase, when an interactive mode of operation is selected.

At each step of the initial phase, the variable number, the values of  $YX_i$ , TNR<sub>i</sub> and CNR<sub>i</sub> are displayed for the first three variables with the highest absolute  $Y X_i$ values. The program selects the variable with the highest absolute  $YX_i$  value to enter the basis next (provided that both  $TNR_i > 1$  and  $CNR_i > 1$ ), but the user can override this selection. After a variable has entered the basis, the respective  $\check{\beta}$  and confidence interval values, as well as the current model variance, are displayed. The statistical indicators (the variance and confidence inter-

vals) are calculated at this stage in order to provide the user a basis for comparison with the indicators based on signal to noise ratio and reassessment of the error level estimates.

In this particular example,  $YX_2$  ( $YX_i$  associated with the independent variable  $L2$ ) has the highest absolute value ( $YY_2 = 0.55154$ ). Consequently this variable is selected to enter the basis first. The order of the first three non-basic variables (according to their  $YX_i$  values) after completion of the first step is  $L4$ ,  $L1$  and  $L6$ , where all  $TNR_i > 1$  and  $CNR_i > 1$ . Variable L4 is selected to enter the basis at step two. This addition leads to reduction of the variance by an order of magnitude, while its parameter value is significantly different from zero (the confidence interval is still significantly smaller (in absolute value) than the respective parameter value). The order of the first three nonbasic variables (according to their  $Y X_j$  values) after completion of the second step is  $L5$ ,  $L3$  and  $L6$ , where only  $CNR_5 > 1$ . Thus, only L5 can be still added to the regression model. Adding this variable leads to a moderate decrease of the variance, however, the associated parameter value is still significantly different from zero. At this point, no more variables satisfying the criterion:  $CNR_i > 1$  are left. Hence, the phase of the initial base selection has been completed and the regression results, in terms of the original non-orthogonalized variables, are displayed. These results are shown in [Table 7](#page-10-0). The model obtained in the initial phase includes only three, out of the six, variables: L2, L4 and L5. This model is stable, since all the confidence intervals are smaller than the respective parameter values.

The 1st rotation phase identifies a solution that includes variables  $L3$ ,  $L4$  and  $L5$ , which is also stable and has significantly smaller variance than the basic solution. An additional rotation phase shows that this model cannot be improved further. The results of the 1st rotation are also shown in [Table 7](#page-10-0). Comparing the variance and the  $R^2$  values of this stable solution  $(s^2 =$ 0.05057 and  $R^2 = 0.978$ ) with those of the unstable solution that contains all six variables  $(s^2 = 0.04855)$ and  $R^2 = 0.991$ , see [Table 3](#page-3-0) shows very little differences. Thus, the inclusion of additional variables in the model renders it unstable without improving its accuracy.

In [Table 8,](#page-10-0) the final results of the SROV program are shown for the 'prediction set' data and for a data set that combines the data from the 'calibration' and 'prediction' sets. It can be seen that in both cases the stable regression model includes three out of the six variables:  $L3$ ,  $L4$  and  $L6$ . The coefficients of  $L3$  and  $L4$ are very similar to the coefficients obtained using the data of the 'calibration' set, but in these last two models  $L5$  was replaced by  $L6$ .

<span id="page-10-0"></span>Table 7 Results of the SROV program for the 'Calibration set' of Example 1

| Parameter | Initial phase |                         | 1st rotation     |                          |  |  |
|-----------|---------------|-------------------------|------------------|--------------------------|--|--|
|           | Value         | 95% Confidence interval | Value            | 95% Confidence interval  |  |  |
| $\beta_0$ | 54.65315      | 6.181407                | 32.61907         | 2.792364                 |  |  |
| $\beta_1$ | $\theta$      |                         | $\Omega$         | -                        |  |  |
| $\beta_2$ | 0.230258      | 0.025349                | $\left( \right)$ | $\overline{\phantom{0}}$ |  |  |
| $\beta_3$ |               |                         | 0.242654         | 0.018364                 |  |  |
| $\beta_4$ | $-0.2132$     | 0.030033                | $-0.23087$       | 0.021878                 |  |  |
| $\beta_5$ | 0.015601      | 0.010774                | 0.008339         | 0.007428                 |  |  |
| $\beta_6$ | 0             |                         | $\Omega$         |                          |  |  |
| Variance  | 0.104039      |                         | 0.0505747        |                          |  |  |
| $R^2$     | 0.954995      |                         | 0.9781223        |                          |  |  |

It can be concluded that the SROV has identified a minimum variance, stable model for both the 'calibration' and the 'prediction' sets. However, based on the limited data of these two samples alone, there is still an uncertainty whether L5 or L6 should be included in the regression model as to better represent the whole calibration curve.

## 5.2. Example 2

The file that includes the commands for loading the data, setting the estimated error levels and changing program default parameter values for Example 2 is shown in [Appendix B.](#page-12-0) The data for this problem are stored in the text file: marquardt.dat. This file has to be loaded and its content is transferred to a matrix *xyData0* (recognized by the program). The problem title is entered by the variable: prob\_title. By default, the program carries out standardization of the data, in this case normalized data (transform  $= 2$ ) is used.

The average error levels for the various variables are determined using the same considerations as in Example 1. The only exception is for the temperature; following the information provided by Kunugi et al. (1961)

concerning the experimental error, an average error level of  $2.5 \text{ °C}$  is assumed.

The results obtained by the SROV program for this example are summarized in [Table 9](#page-11-0). At the initial phase, a regression model containing five variables:  $x_1, x_2, x_1x_2,$  $x_2x_3$  and  $x_2^2$ , with a variance of  $s^2 = 0.000712$  is identified. Three consecutive rotations yield three additional solutions with consecutively decreasing variances. The solution of the lowest variance is obtained at the completion of the 3rd rotation. The model contains five variables:  $x_1$ ,  $x_2$ ,  $x_1x_2$ ,  $x_2x_3$  and  $x_1^2$ . This model is stable (the 95% confidence intervals are smaller, in absolute value than the respective parameter values). The values of the variance and the linear correlation coefficient are very close to those obtained with the full quadratic model of nine explanatory variables  $(s^2 = 0.0004186$  and  $R^2 = 0.99497$  for the optimal model, compared with  $s^2 = 0.0003186$  and  $R^2 = 0.9977$  for the full quadratic model). The residual plot of the optimal model (not shown) is also very similar to the residual plot of the full quadratic model (see [Fig. 3](#page-5-0)).

It can be concluded that the SROV program has identified a stable regression model that represents the data adequately. In addition to this 'optimal' model, several sub-optimal' models have also been identified. These 'sub-optimal' solutions may also be considered

Table 8

Results of the SROV program for the 'Prediction set' and 'Combined sets' of Example 1

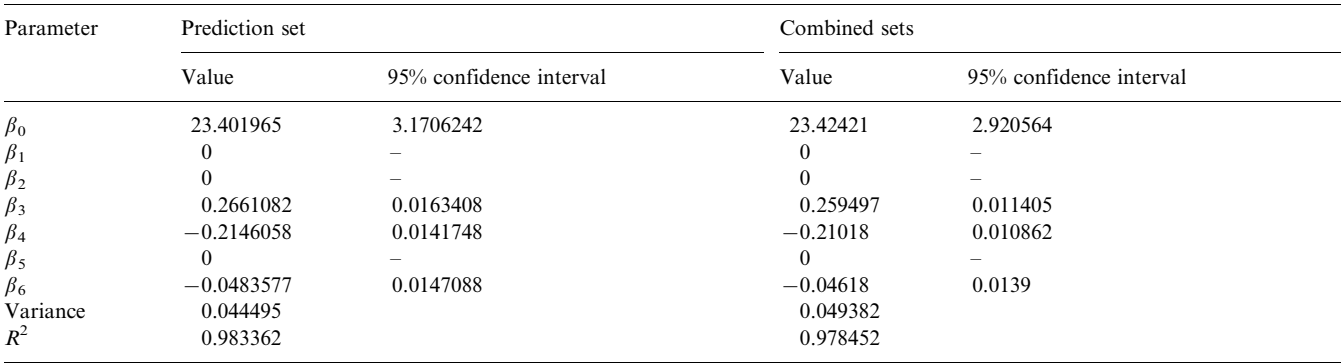

| Parameter (variable) | Value         | 95% confidence interval |              |                        |         |
|----------------------|---------------|-------------------------|--------------|------------------------|---------|
|                      | Base solution | 1st rotation            | 2nd rotation | 3rd rotation           |         |
| $\beta_0$            | $-4.6104$     | $-2.0825$               | 0.39421      | 7.5908                 | 6.7437  |
| $\beta_1(x_1)$       | 5.5134        |                         | $-5.4159$    | $-21.0655$             | 14.598  |
| $\beta_2(x_2)$       | 3.387         | 4.1783                  | 4.5374       | 7.2047                 | 2.3536  |
| $\beta_3(x_3)$       |               |                         |              |                        |         |
| $\beta_4(x_1x_2)$    | $-3.1136$     | $-3.9455$               | $-4.3427$    | $-7.2904$              | 2.3302  |
| $\beta_5(x_1x_3)$    |               |                         |              |                        |         |
| $\beta_6(x_2x_3)$    | 0.20879       | 0.056781                |              | $-0.53664$             | 0.47242 |
| $\beta_7(x_1^2)$     |               | 3.0065                  | 5.9635       | 14.5226                | 7.8744  |
| $\beta_8(x_2^2)$     | $-0.31782$    | $-0.2787$               | $-0.248$     |                        |         |
| $\beta_9(x_3^2)$     |               |                         |              |                        |         |
| Variance<br>$R^2$    | 0.00071207    | 0.00053764              | 0.00044592   | 0.00041857<br>0.994974 |         |

<span id="page-11-0"></span>Table 9 Results of the SROV program for Example 2

for representing the data, particularly in cases where additional considerations dictate their preference over the 'optimal' solution.

#### 6. Program tests and further developments

In the course of the program development, many benchmark problems involving data analysis and regression model identification were solved using SROV. Some of the results have been already reported in detail. In [Shacham and Brauner \(1999a\)](#page-13-0), for example, a polynomial model is fitted to heat capacity data of solid 1-propanol and a quadratic model was used to correlate the yield of precipitation of  $CaHPO<sub>4</sub> \cdot 2H<sub>2</sub>O$  as function of three variables. [Brauner and Shacham \(2002\)](#page-12-0) present two examples. One involves fitting a power-law expression of dimensionless numbers to heat transfer data after linearization of the expression (by taking logarithm of the two sides of the expression). In the second example, vapor pressure data is correlated using a bank of 23 nonlinear expressions involving various nonlinear functions of  $T_R$  (reduced temperature). SROV is used to select the variables to be included in an optimal model to represent  $\ln P_R$  (reduced vapor pressure).

Work is currently underway to prepare and put on the web a large collection of benchmark problems, which were used for testing the SROV program. This library will contain the data and the optimal model/s that were identified by SROV.

It may often happen that the dependent variable data cannot be adequately represented by a linear (or a quadratic model) because of non-Gaussian error distribution. Such a situation can be detected using the residual and normal probability plots provided by the  $SROV$  program. In such cases, the Box–Cox (maximum likelihood) transformation of the dependent variable can be applied to linearize the regression model and obtain normal error distribution. The SROV program can at the present be used in conjunction with the  $Box$ Cox transformation: the SROV is put in an internal loop, while in the outer loop, a minimization of the variance is carried out by changing the  $Box-Cox$ parameter. Work is currently under way to include the Box–Cox parameter search as an integral part of the SROV program.

#### 7. Conclusions

The use of the SROV program for solving regression and data analysis problems involving linear, polynomial and quadratic models has been demonstrated. It has been shown that if the components of the model (the explanatory variables) cannot be determined a priory, using a stepwise regression procedure (such as SROV) is a must. Including non-influential or collinear explanatory variables in the model may lead to an unstable model where, for example, there is uncertainty regarding the direction of the change of the dependent variable due to changes in some of the explanatory variables.

In the examples presented, the SROV has identified the optimal model (a stable model with minimal variance) and identified also several sub-optimal models. The sub-optimal models help to discriminate between non-influential and collinear variables. Noninfluential variables do not show up in any of the suboptimal models and they can be safely removed from any further consideration. Variables that show up in some sub-optimal models and do not show up in others, are associated with a certain level of colinearity. In such cases and with a limited sample size, the distinction between the optimal and sub-optimal models may be sample dependent. A regression model, which seems optimal for one particular sample may not be the

<span id="page-12-0"></span>optimal for a different sample of the same accuracy level, of the same or a different size. Additional user considerations may dictate replacement of the optimal model by one of the sub-optimal models.

It can be concluded that in addition to providing an optimal and stable solution, the SROV program provides also insight regarding the relationships that exist between the explanatory variables, between the explanatory variables and the dependent variable and information on model related uncertainties caused by sample size and experimental errors.

## Appendix A: Commands' file and partial results of the SROV program for Example 1

Commands file

load Fearn.dat  $xvData0 = Fearn$ : prob\_title = ( $[$ 'Calibration of a Near Infrared Reflectance Instrument']); transform  $= 0$ ;  $model = 0$ : for  $i=1.6$  $errx0(i) = 0.3$ ; end  $\text{error}0 = 0.003$ ;

Selection of the variables included in the model in the initial stage

Starting initial base selection. Press a key to continue

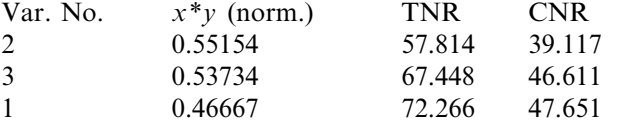

The new base variable selected is var. No.2. Press enter to accept or type in a different number. Type in 0  $(zero)$ to finish  $>$ 

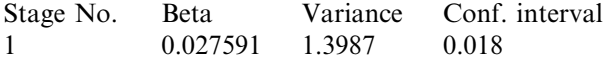

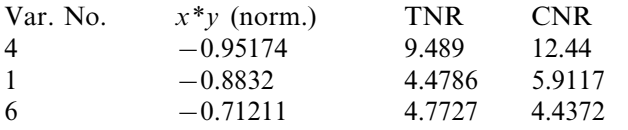

The new base variable selected is var. No.4. Press enter to accept or type in a different number. Type in 0 (zero) to finish  $>$ 

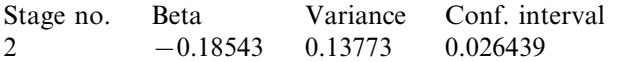

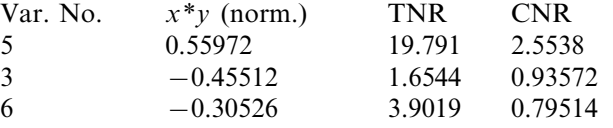

The new base variable selected is var. No.5. Press enter to accept or type in a different number. Type in 0 (zero) to finish  $>$ 

Stage number Beta Variance Conf. interval 3 0.015601 0.099085 0.010482 Initial base selection finished. Press a key to display the results.

## Appendix B: Commands' file for the SROV program for Example 2

load marquardt.dat  $xyData0 = marquardt;$  $prob\_title =$ ['Thermal cracking of hydrocarbons to acetylene']; transform  $= 2$ :  $errx0(1) = 2.5$ ;  $errx0(2) = 0.03$ ;  $errx0(3) = 0.0003$ ;  $\text{error0} = 0.03$ ;

## **References**

- Brauner, N., & Shacham, M. (1998a). Role of range and precision of the independent variable in regression of data. American Institute of Chemical Engineers Journal  $44$  (3),  $603-610$ .
- Brauner, N., & Shacham, M. (1998b). Identifying and removing sources of imprecision in polynomial regression. The Journal of Mathematics and Computers in Simulation  $48$  (1),  $77-93$ .
- Brauner, N., & Shacham, M. (1999). Regression diagnostic using an orthogonalized variable based stepwise regression procedure. Computers and Chemical Engineering 23 Supplement, S327-S331.
- Brauner, N., & Shacham, M. (2002). A software toolbox for data analysis and regression, considering data precision and numerical error propagation. In: Proceedings of the ESCAPE 12 conference, The Hague, 26-29 May 2002.
- Dahlquist, G., Bjork, A., & Anderson, N. (1974). Numerical methods. Englewood Cliffs: Prentice-Hall.
- Daniel, C., & Wood, F. S. (1980). Fitting equations to data. New York: Wiley.
- Fearn, T. (1983). A misuse of ridge regression in the calibration of near infrared reflectance instrument. Applied Statistics 32 (10),  $73-79$ .
- Himmelblau, D. M. (1970). Process analysis by statistical methods. New York: Wiley.
- Kunugi, T., Tamura, T., & Naito, T. (1961). New acetylene process uses hydrogen dilution. Chemical Engineering Progress 57 (11),  $43 - 49$
- Marquardt, D. W., & Snee, D. R. (1975). Ridge regression in practice. The American Statistician 29 (2), 3.
- Neter, J., Wasserman, W., & Kutner, M.H. (1990). Applied linear statistical models, Irwin, Burr Ridge.
- <span id="page-13-0"></span>Setzmann, U., & Wagner, W. (1989). A new method for optimizing the structure of thermodynamic correlation equations. International Journal of Thermophysics 10 (6), 1103.
- Shacham, M., & Brauner, N. (1997). Minimizing the effects of colinearity in polynomial regression. Industrial & Engineering Chemistry Research 36 (10),  $4405-4412$ .
- Shacham, M., & Brauner, N. (1999a). Considering precision of experimental data in construction of optimal regression models. Chemical Engineering and Processing  $38, 477-486$ .
- Shacham, M., & Brauner, N. (1999b). A general framework for considering data precision in construction of optimal regression models. In: Proceedings of the 5th International Conference on Foundations of Computer Aided Process Design, Breckenridge, CO, 18-23 July 1999.
- Stewart, G. W. (1987). Colinearity and least squares regression. Statistical Sciences 2 (1),  $68-100$ .
- Wagner, W. (1973). New vapor pressure measurements for argon and nitrogen and a new method for establishing rational vapor pressure equations. Cryogenics 13, 470-482.